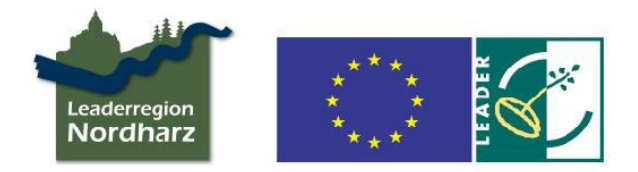

# **Einladung zur 12. Sitzung der Lokalen Aktionsgruppe "Nordharz"**

Sehr geehrte Mitglieder,

hiermit möchten wir Sie noch einmal ganz offiziell zur 12. Sitzung der Lokalen Aktionsgruppe "Nordharz" einladen

Die Mitgliederversammlung findet statt

- am **24. Februar 2021**
- um **17.00 Uhr**
- online **über Zoom (Anleitung auf S. 2)**

## **Geplante Tagesordnung**:

- 1. Begrüßung und Protokoll der letzten Sitzung
- 2. Aktueller Projektstand
- 3. Zusammenschluss der LEADER-Regionen?
- 4. Förderperiode 2021 bis 2027
- 5. Sonstiges

## **Hinweise zum angepassten Verfahren!**

Auf Grund der Maßnahmen zur Eindämmung der Covid-19- Pandemie müssen die Prozesse entsprechend angepasst werden.

Aktuell gilt, laut der EU-Verwaltungsbehörde des Landes Sachsen-Anhalt:

- Aufgrund der Kontaktbeschränkungen können LAG sich aktuell nicht in Form einer Präsenzveranstaltung zu einer Mitgliederversammlung oder Vorstands- /Steuerungsgruppensitzungen treffen. Für die Tätigkeit der LAG ist der Eindämmungsverordnung auch kein Spielraum zu entnehmen.
- Mitgliederversammlung können online durchführt werden.
- Die Stimmabgabe muss über das in den Geschäftsordnungen geregelte schriftliche Umlaufverfahren erfolgen.

Bitte informieren Sie uns **bis zum 22. Februar 2021** über Ihre Zu- oder Absage an der Sitzung per Mail an info@amtshof-eicklingen.de oder telefonisch unter 05149 / 186080. Wir bedanken uns bei denjenigen, die dies bereits getan haben!

Die zu diskutierenden Themen sind sehr wichtig für die weitere Zukunft der LEADER-Region. Da uns bewusst ist, dass nicht alle von Ihnen über die technischen Möglichkeiten für die Teilnahme verfügen, haben wir Ihnen bereits die Informationsbriefe in 2020 und 2021 zukommen lassen. Zudem steht Ihnen das LEADER-Management vorab für Gespräche zur Verfügung!

Mit freundlichen Grüßen

gez. Michael Schmidt (LEADER-Management)

# **Informationen zur Teilnahme an einem Zoom-Meeting**

### Was benötigen Sie für die Teilnahme?

- Einen PC, Tablet oder Smartphone mit Internetzugang,
- Einen Internetbrowser (z.B. Mozilla Firefox, Microsoft Edge, Google Chrome),
- *Alternativ*, können Sie sich Zoom auch App aus dem Google-Playstore bzw. dem Apple-Store herunterladen, wenn Sie über Ihr Smartphone oder ein Tablet teilnehmen möchten
- Ein Headset oder Lautsprecher,
- Eine Webcam (ist jedoch nicht zwingend erforderlich).
- *Alternativ* ist auch die Teilnahme per Telefon möglich. Nutzen Sie hierfür eine der in der E-Mail aufgelisteten Telefonnummern.

### Wie können Sie teilnehmen?

- Sie erhalten im Vorfeld zu der Online-Konferenz eine E-Mail mit einem Link.
- Klicken Sie diesen Link an.
- Danach öffnet sich ein Fenster in Ihrem Internet-browser, der das notwendige Programm "Zoom-Client" installieren möchte
- Klicken Sie auf "Datei speichern"

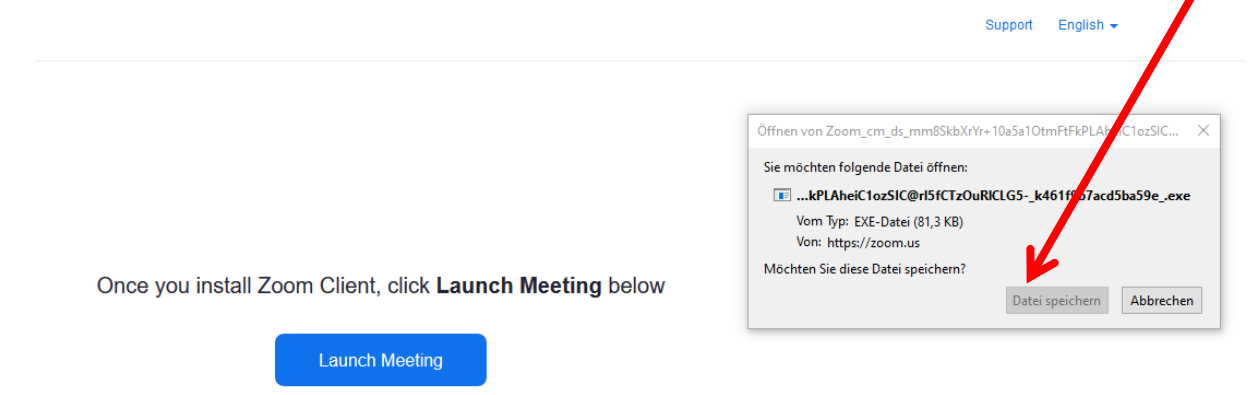

Öffnen Sie die gespeicherte Datei aus Ihrem Download-Ordner:

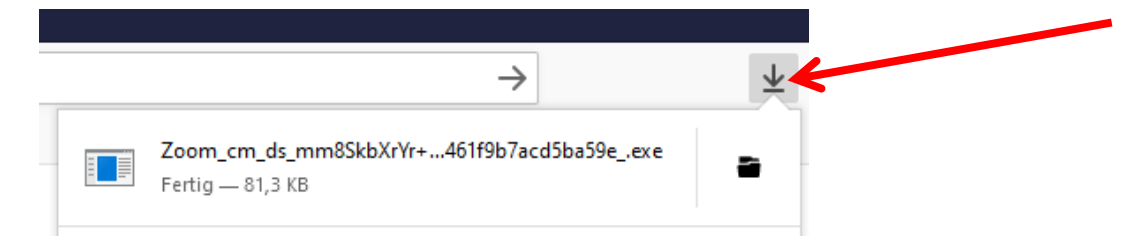

Danach installiert sich das Programm automatisch:

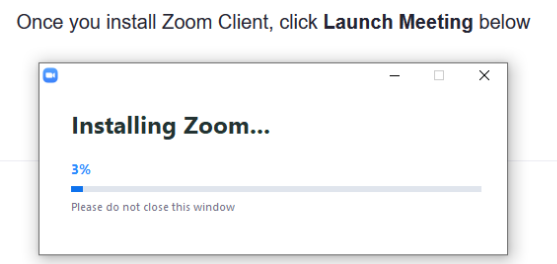

 Geben Sie die Meeting-ID (diese finden Sie in der Email mit dem Link zu Veranstaltung) und Ihren vollen Namen an, so dass wir Sie auch als Mitglieder der LAG identifizieren können. Nicht zu identifizierende Teilnehmer\*innen werden von dem Meeting ausgeschlossen.

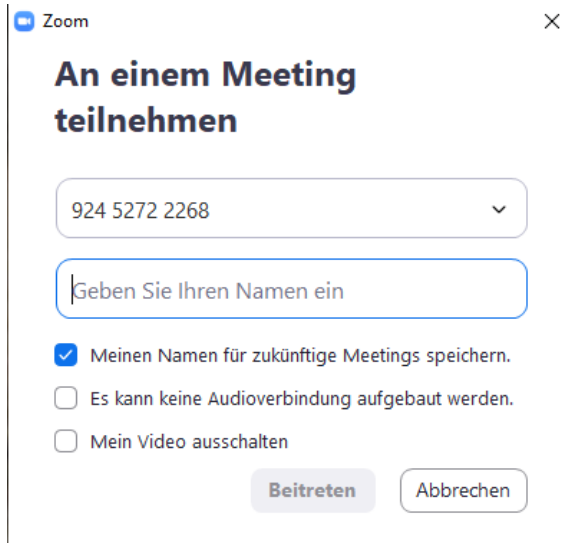

- Klicken Sie auf "Beitreten"
- Geben Sie das Meeting-Passwort ein (dieses haben Sie ebenfalls zusammen mit dem Link Zum Webmeeting erhalten)

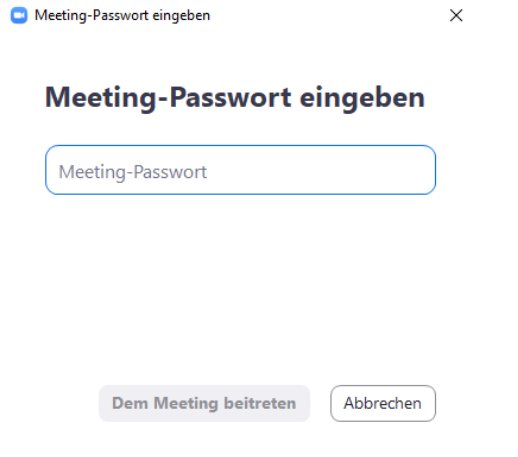

Treten Sie dem Meeting bei.

#### Hinweise zum Verhalten während der Online-Konferenz

- 1. Ihr Mikrofon ist zunächst durch den Moderator auf stumm geschaltet.
- 2. Sprechen Sie bitte nur, wenn Ihnen das Wort vom Moderator übergeben wird. Sobald Sie das Wort ergreifen, bitten wir um kurze Namensnennung.
- 3. Möchten Sie einen Wortbeitrag leisten, so nutzen Sie bitte die Möglichkeit des Handzeichens unten im Menü der Teilnehmerübersicht\*, schreiben Sie Ihre Frage bzw. Ihren Hinweis in den Chat oder halten Sie im Bild Ihre Hand hoch. Nach Aufforderung durch den Moderator können Sie das Wort ergreifen. Denken Sie dann daran, das Mikro anzuschalten. Nach Ihrem Redebeitrag stellen Sie Ihr Mikro bitte wieder auf stumm.
- 4. Um das Seminar übersichtlich zu halten, bitten wir Sie, sich bei Anmeldung mit Ihrem vollen Namen anzumelden, so dass wir Sie auch als Mitglied der LAG identifizieren können. Nicht zu identifizierende Teilnehmer\*innen werden von dem Meeting ausgeschlossen.
- 5. Sollte es im Laufe des Seminars zu Schwierigkeiten bei der Videoübertragung kommen, bitten wir Sie, dass Bild möglichst auszuschalten. Dies führt zur Entlastung des Servers.
- 6. Sofern Sie erst verspätet zur Konferenz-Schaltung dazu stoßen, vermeiden Sie bitte einen "Toncheck" in die gesamte Runde.
- 7. Es ist möglich, dass es zu Verzögerungen im Rahmen der Internetübertragung kommt. Aus diesem Grund möchten wir Sie bitten, vor Wortbeiträgen ca. fünf Sekunden zu warten.
- 8. Von der Einwilligung zur Verarbeitung Ihrer personenbezogenen Daten nach der Datenschutz-Grundverordnung (EU) Nr. 2016/679 zum Zweck der Durchführung der Veranstaltung wird ausgegangen, sofern Sie einen Widerspruch oder Widerruf nicht an die EMail-Adresse info@amtshof-eicklingen.de richten.

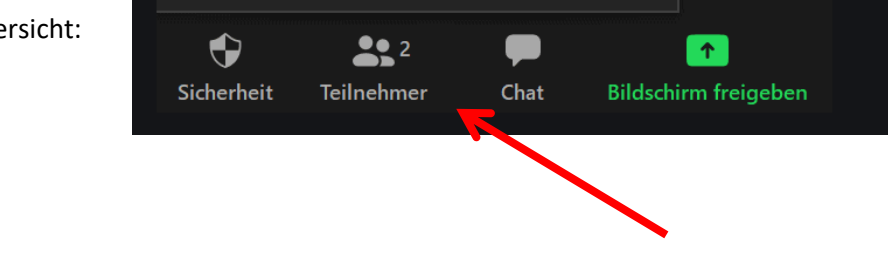

\* Die Teilnehmerübersicht: